Министерство общего и профессионального образования Свердловской области Государственное автономное профессиональное образовательное учреждение Свердловской области «Режевской политехникум» (ГАПОУ СО «Режевской политехникум»)

Утверждаю:

Директор ГАПОУ СО «Режевской политехникум»  $55/2$  $\frac{1}{2}$ от «16» июня 201/7г.

# **РАБОЧАЯ ПРОГРАММА ПРОФЕССИОНАЛЬНОГО МОДУЛЯ**

# **ПМ.03 Техническое обслуживание и ремонт компьютерных систем и комплексов**

по основной профессиональной образовательной программе среднего профессионального образования программы подготовки специалистов среднего звена

### **09.02.01 Компьютерные системы и комплексы**

Рассмотрено: на заседании предметно-цикловой комиссии протокол № 11 от «15» июня 2017 г.

Одобрено: на заседании методического совета техникума протокол № 11 от «16» июня 2017 г.

Рабочая программа профессионального модуля ПМ.03 Техническое обслуживание и ремонт компьютерных систем и комплексов разработана на основе Федерального государственного образовательного стандарта (далее – ФГОС) по программе подготовки специалистов среднего звена 09.02.01 Компьютерные системы и комплексы от 28 июля 2014 г. № 849, peг. Минюст РФ № 33748 «21» августа 2014 г.).

Организация - разработчик: ГАПОУ СО «Режевской политехникум» Разработчик: Бычкова Елена Сергеевна – преподаватель ГАПОУ СО «Режевской политехникум»

LIDOBCK "Ynpaane" Эксперты от работодателя: **Vripasnem** Согласовано: ведущий программист МКУ «Управление тородским хозяйством» 3. Рыкунов  $44 +$ Orp

# **Содержание**

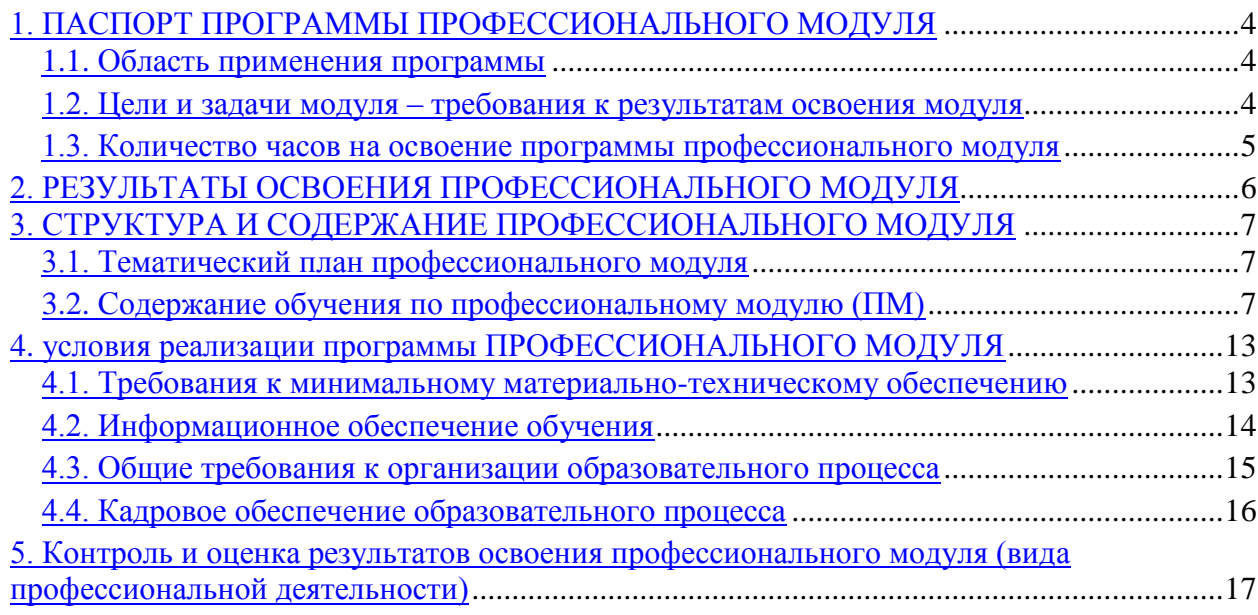

# <span id="page-3-0"></span>**1. ПАСПОРТ ПРОГРАММЫ ПРОФЕССИОНАЛЬНОГО МОДУЛЯ**

### **1.1. Область применения программы**

<span id="page-3-1"></span>Программа профессионального модуля является частью образовательной программы в соответствии с ФГОС по ППССЗ **09.02.01 Компьютерные системы и комплексы** в части освоения основного вида профессиональной деятельности (ВПД): **ТЕХНИЧЕСКОЕ ОБСЛУЖИВАНИЕ И РЕМОНТ КОМПЬЮТЕРНЫХ СИСТЕМ И КОМПЛЕКСОВ** и соответствующих профессиональных компетенций (ПК):

ПК 3.1. Проводить контроль, диагностику и восстановление работоспособности компьютерных систем и комплексов.

ПК 3.2. Проводить системотехническое обслуживание компьютерных систем и комплексов.

ПК 3.3. Принимать участие в отладке и технических испытаниях компьютерных систем и комплексов; инсталляции, конфигурировании и настройке операционной системы, драйверов, резидентных программ.

Программа профессионального модуля может быть использована в дополнительном профессиональном образовании и профессиональной подготовке работников в области электронной и вычислительной техники при наличии среднего (полного) общего образования. Опыт работы не требуется.

#### **1.2. Цели и задачи модуля – требования к результатам освоения модуля**

<span id="page-3-2"></span>С целью овладения указанным видом профессиональной деятельности и соответствующими профессиональными компетенциями обучающийся, в ходе освоения профессионального модуля, должен:

#### **иметь практический опыт:**

- *проведения контроля, диагностики и восстановления работоспособности компьютерных систем и комплексов;*
- *системотехнического обслуживания компьютерных систем и комплексов;*
- *отладки аппаратно – программных систем и комплексов;*
- *инсталляции, конфигурирования и настройки операционной системы, драйверов, резидентных программ.*

#### **уметь:**

- *проводить контроль, диагностику и восстановление работоспособности компьютерных систем и комплексов;*
- *проводить системотехническое обслуживание компьютерных систем и комплексов;*
- *принимать участие в отладке и технических испытаниях компьютерных систем и комплексов;*
- *инсталляции, конфигурировании и настройке операционной системы, драйверов, резидентных программ;*
- *выполнять регламенты техники безопасности.*

### **знать:**

- *особенности контроля и диагностики устройств аппаратно программных систем;*
- *основные методы диагностики.*

# **1.3. Количество часов на освоение программы профессионального модуля**

<span id="page-4-0"></span>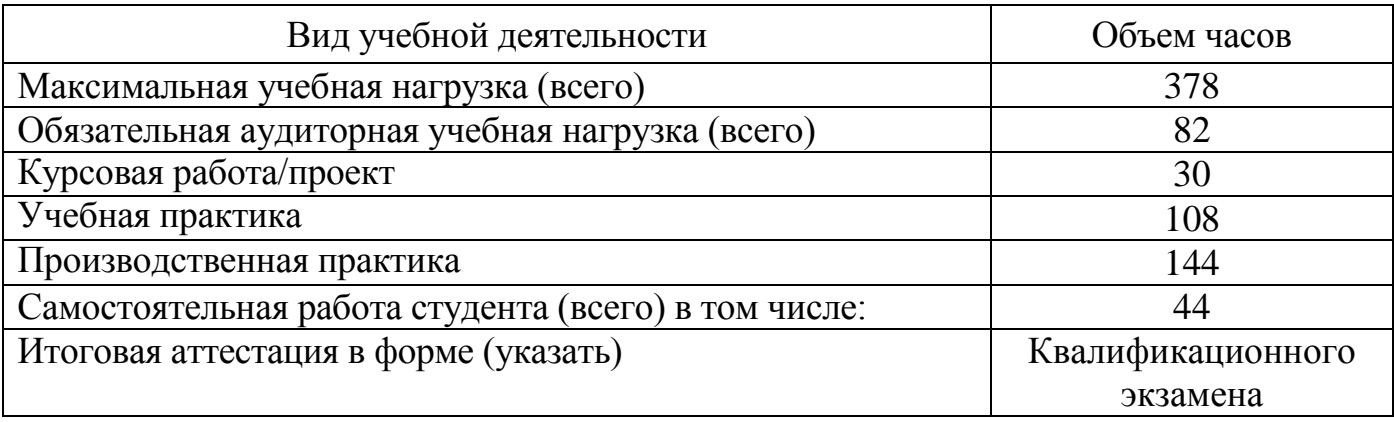

# **2. РЕЗУЛЬТАТЫ ОСВОЕНИЯ ПРОФЕССИОНАЛЬНОГО МОДУЛЯ**

<span id="page-5-0"></span>Результатом освоения программы профессионального модуля является овладение обучающимися видом профессиональной деятельности *Техническое обслуживание и ремонт компьютерных систем и комплексов*, в том числе профессиональными (ПК) и общими (ОК) компетенциями:

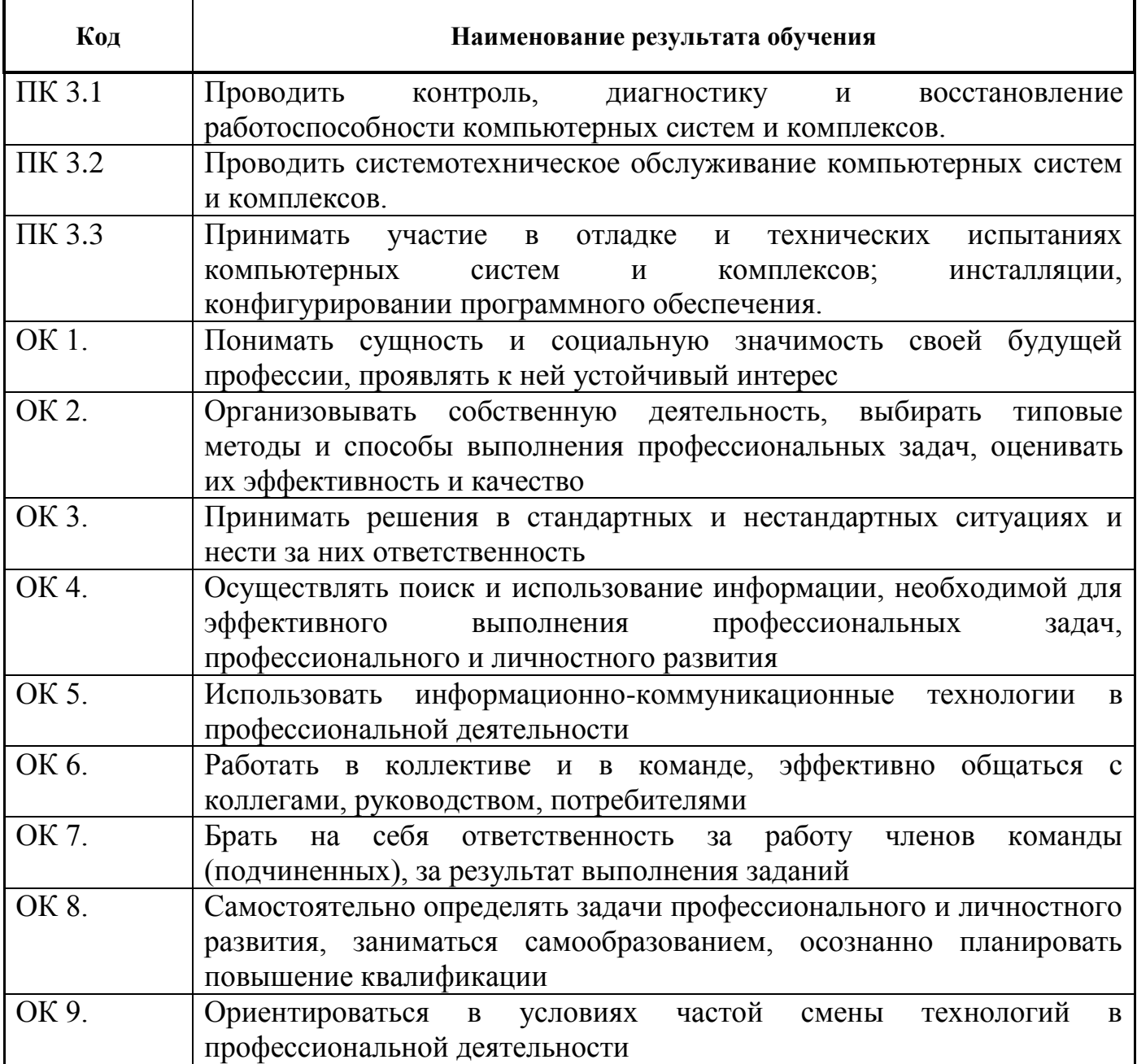

# <span id="page-6-0"></span>**3. СТРУКТУРА И СОДЕРЖАНИЕ ПРОФЕССИОНАЛЬНОГО МОДУЛЯ 3.1. Тематический план профессионального модуля**

<span id="page-6-1"></span>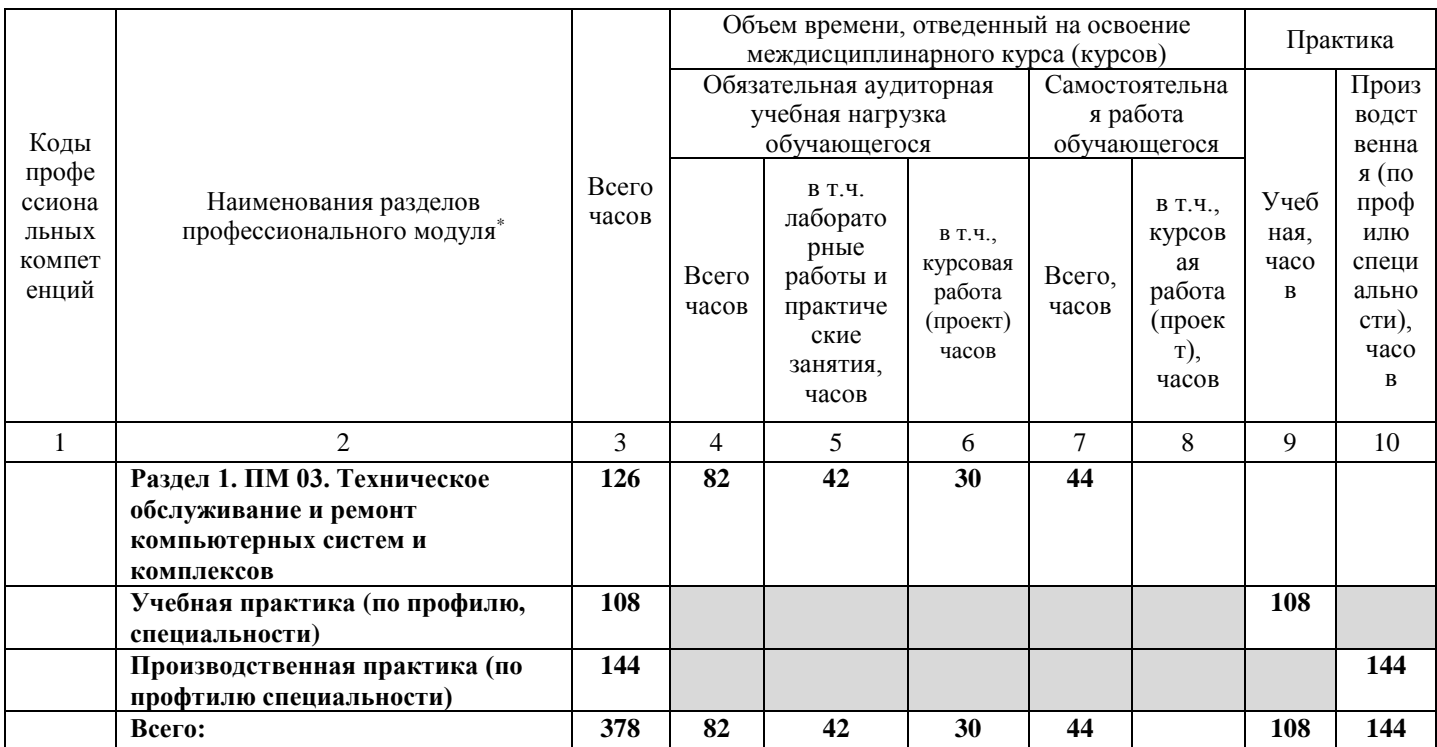

# **3.2. Содержание обучения по профессиональному модулю (ПМ)**

 $\overline{a}$ .

<span id="page-6-2"></span>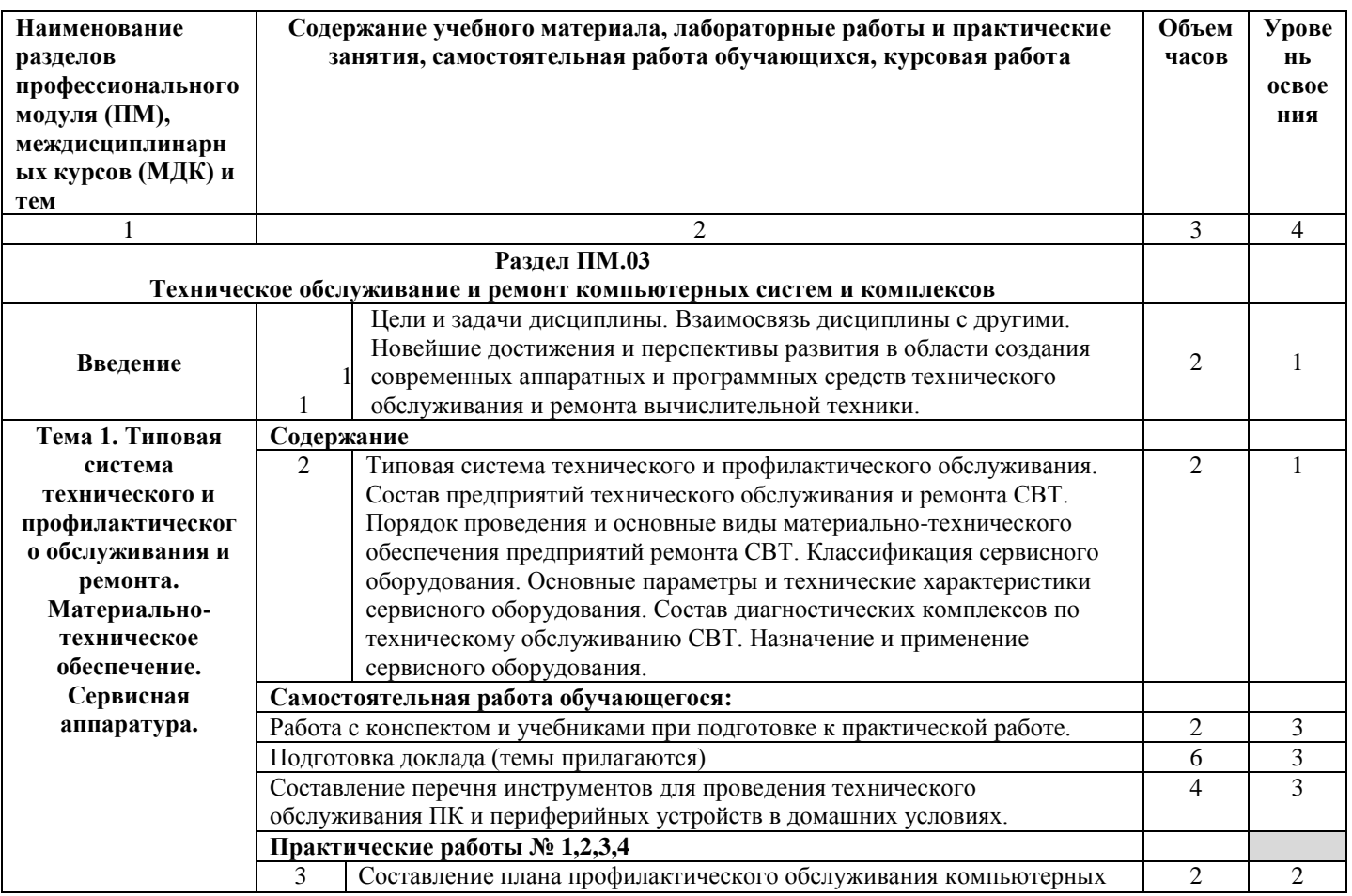

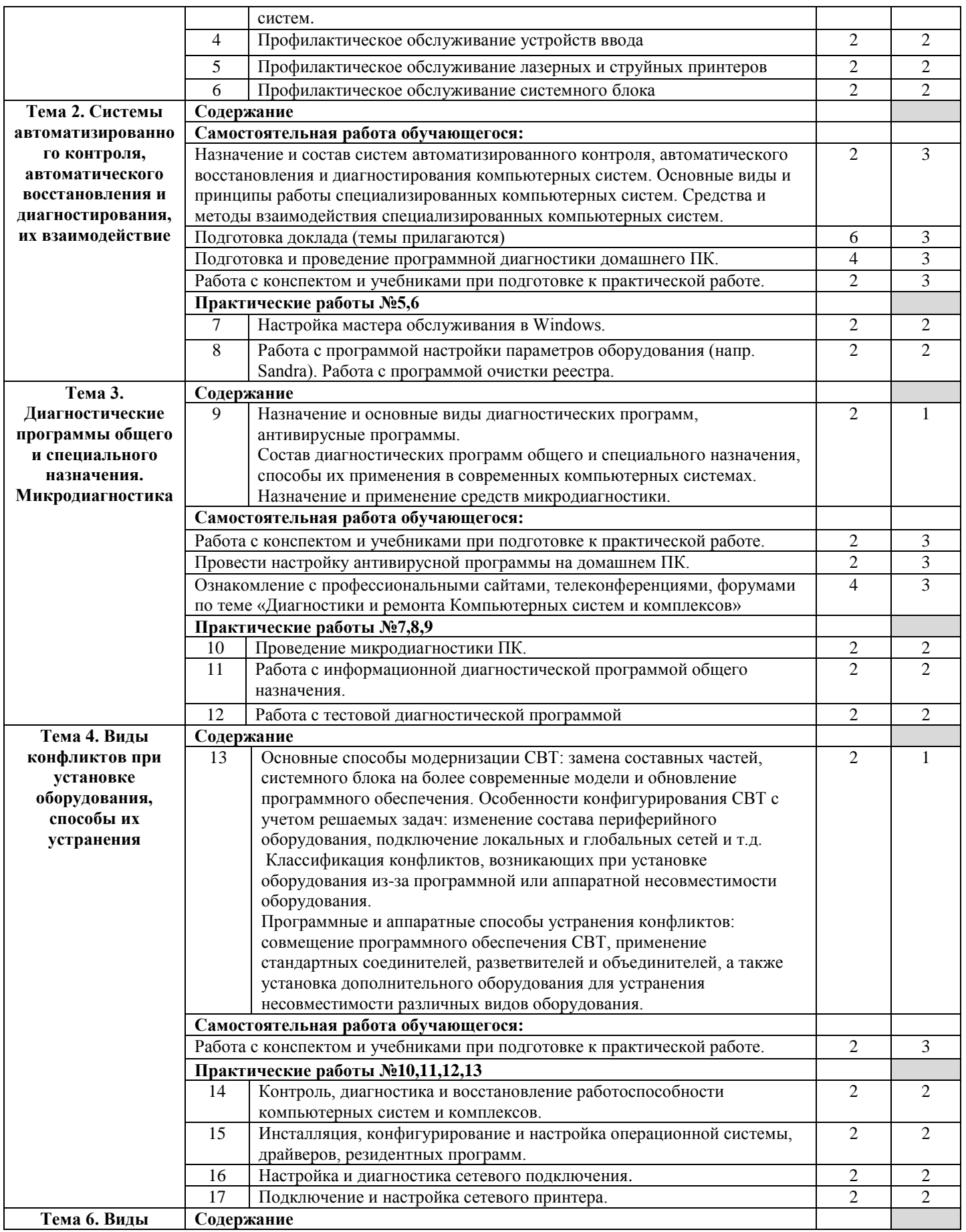

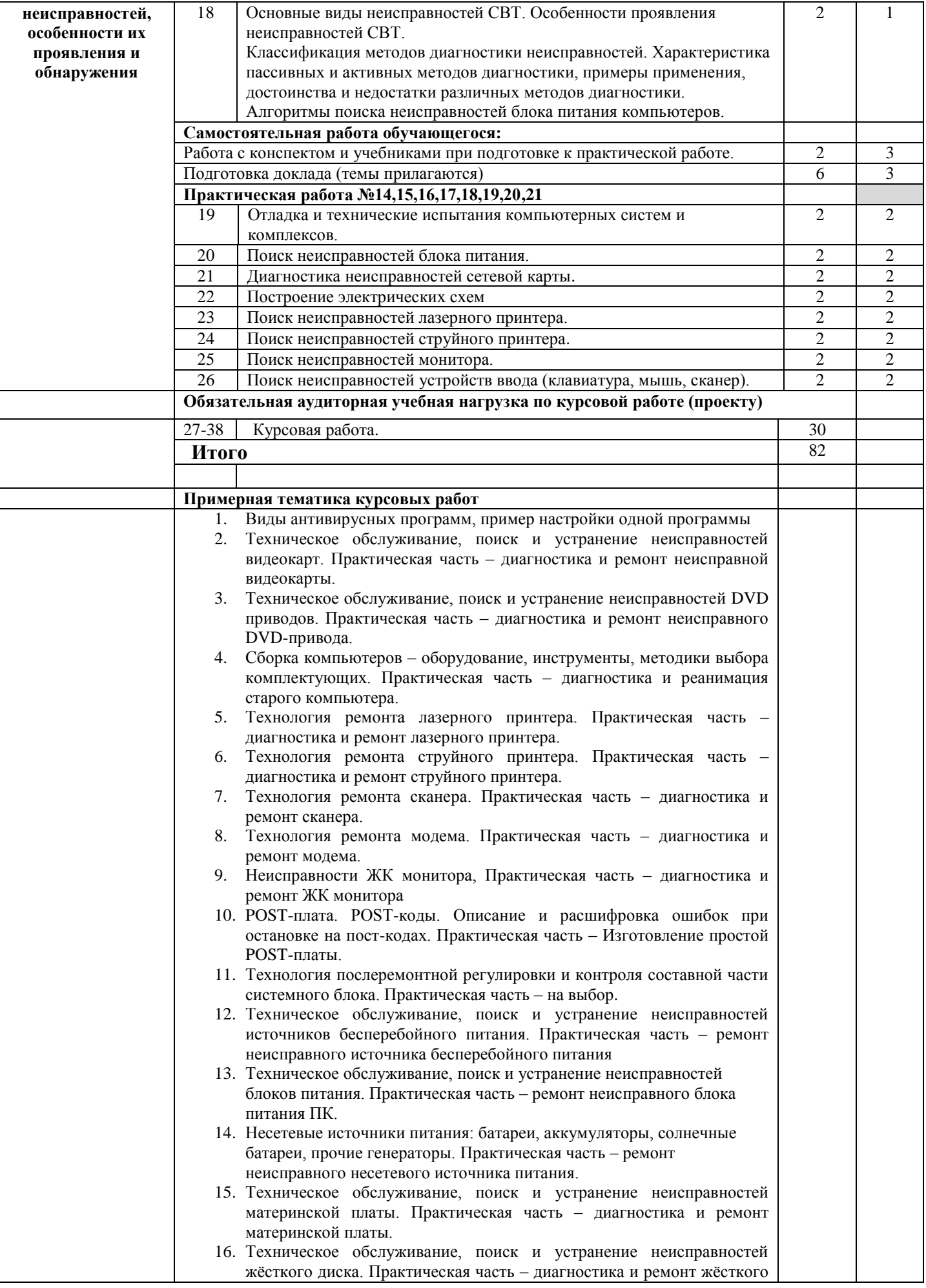

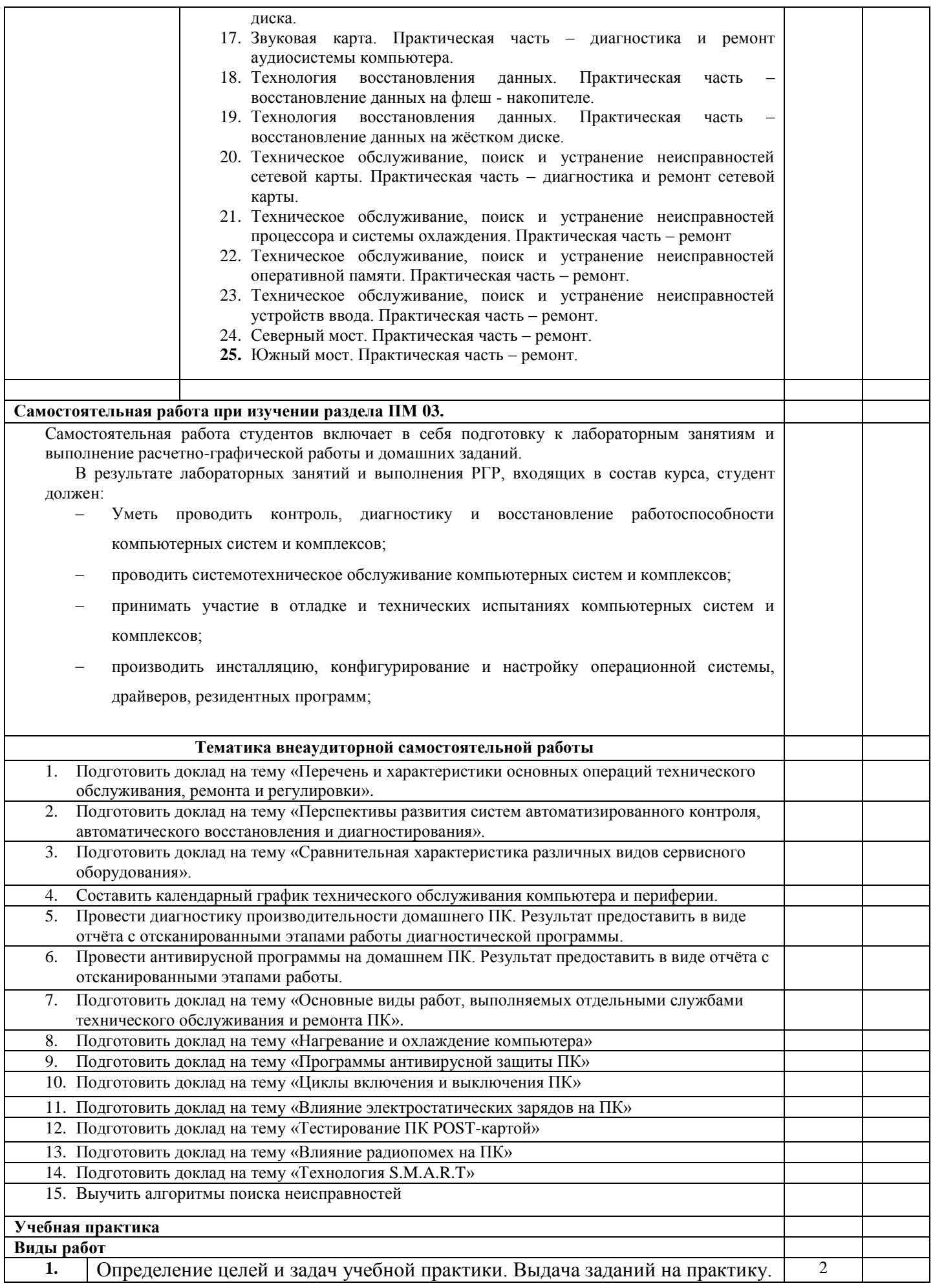

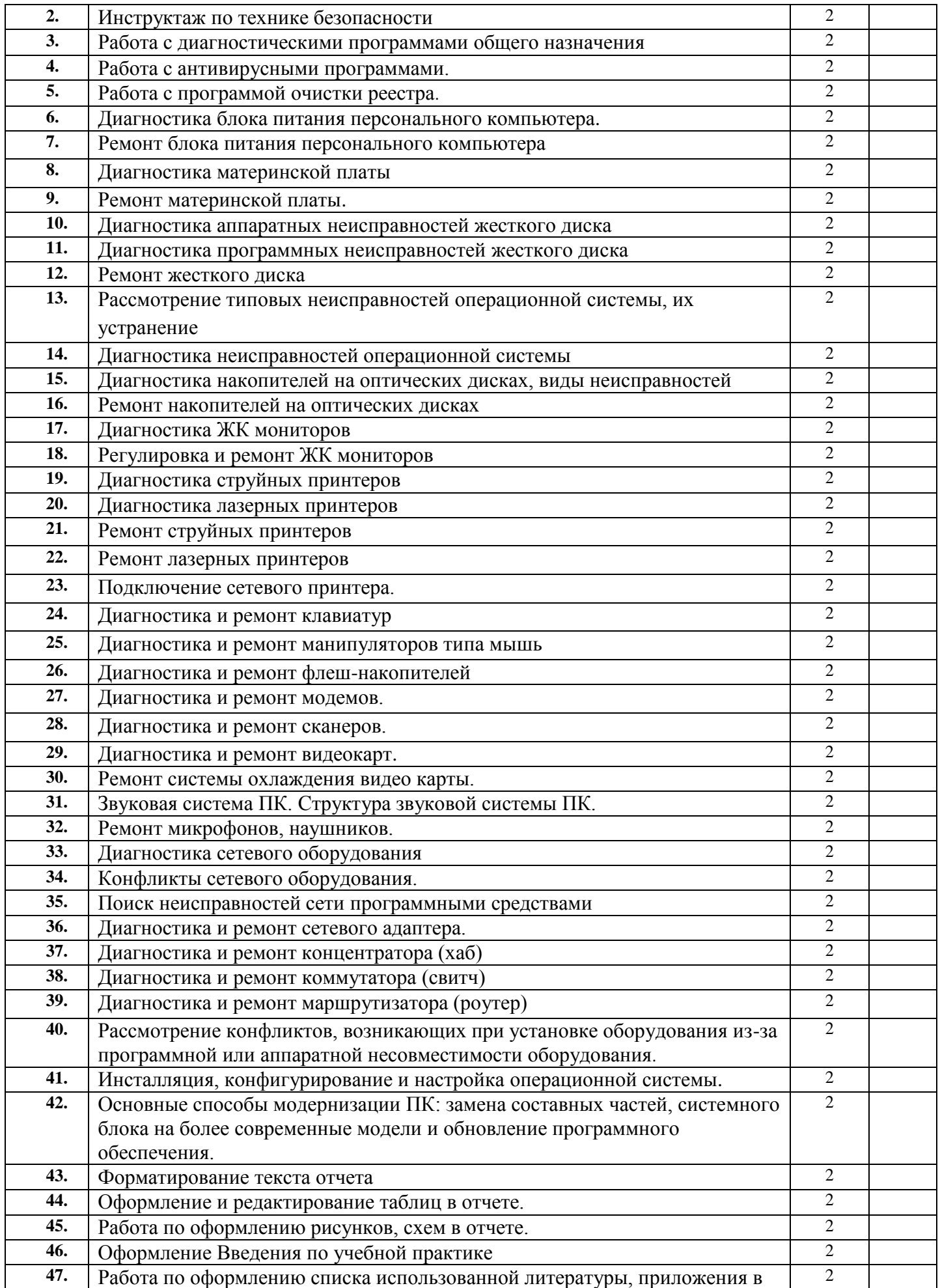

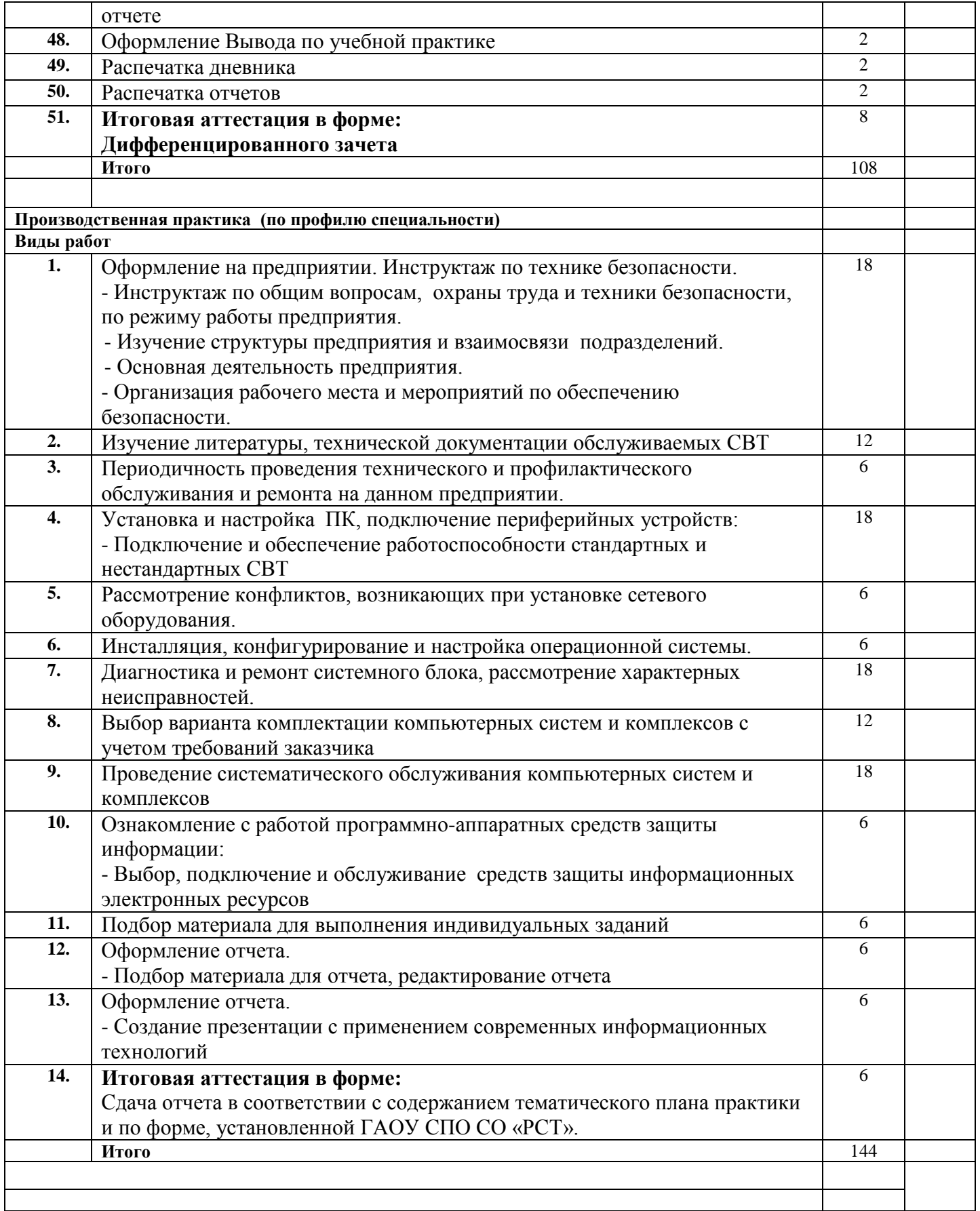

Для характеристики уровня освоения учебного материала используются следующие обозначения:

1 – ознакомительный (узнавание ранее изученных объектов, свойств);

2 – репродуктивный (выполнение деятельности по образцу, инструкции или под руководством);

3 – продуктивный (планирование и самостоятельное выполнение деятельности, решение проблемных задач).

### **4. УСЛОВИЯ РЕАЛИЗАЦИИ ПРОГРАММЫ ПРОФЕССИОНАЛЬНОГО МОДУЛЯ**

#### <span id="page-12-0"></span>**4.1. Требования к минимальному материально-техническому обеспечению**

<span id="page-12-1"></span>Реализация программы модуля предполагает наличие учебного кабинета «Информационных технологий в профессиональной деятельности» и лаборатории «Сборки, монтажа и эксплуатации средств вычислительной техники»

Оборудование учебного кабинета и рабочих мест кабинета «Информационных технологий в профессиональной деятельности»:

Оборудование учебного кабинета и рабочих мест кабинета:

рабочее место преподавателя, оборудованное персональным компьютером с необходимым программным обеспечением общего и профессионального назначения,

проектор,

интерактивная доска,

комплект учебно-методической документации,

наглядные пособия,

раздаточный материал.

Оборудование лаборатории и рабочих мест лаборатории «Сборки, монтажа и эксплуатации средств вычислительной техники»:

рабочее место преподавателя,

посадочные места по количеству обучающихся,

цифровой мультиметр,

разъемы RJ-45,

обжимной инструмент для монтажа компьютерной сети,

кусачки боковые,

плоскогубцы,

пинцеты часовые,

отвертки крестовые и шлицевые,

паяльники,

оловоотводы,

паяльная станция,

POST – карта для диагностики системного блока,

POST – карта для диагностики ноутбука.

Для реализации профессионального модуля проводится *учебная и производственная практики.* Оборудование и технологическое оснащение рабочих мест студентов при прохождении учебной практики определяется оборудованием лаборатории

«Сборки, монтажа и эксплуатации средств вычислительной техники». Оборудование и технологическое оснащение рабочих мест студентов при прохождении производственной практики определяется с учетом технических средств производственных участков соответствующих фирм и предприятий, на которых производится практика в соответствии с договорами.

#### **4.2. Информационное обеспечение обучения**

<span id="page-13-0"></span>*Перечень рекомендуемых учебных изданий, Интернет-ресурсов, дополнительной литературы.*

### *Основные источники:*

1. Блинов А.М. Информационная безопасность Издательство: СПбГУЭФ, 2010, 96 с.

2. Бобкова О.В. Охрана труда и техника безопасности. Обеспечение прав работника. Издательство: Омега-Л, 2009, 345 с.

3. Ватаманюк А. Создание, обслуживание и администрирование сетей на 100%. Издание: Питер, 2010, 288 с.

4. Власов Ю. В., Рицкова Т. И. Администрирование сетей на платформе MS Windows Server. Издательство: ИНТУИТ, 2008, 299 с.

5. Ефремова О.С. Требования охраны труда при работе на персональных электронно-вычислительных машинах Издательство: Альфа-пресс, 2008, 176 с.

6. Логинов М.Д., Логинова Т. А. Техническое обслуживание средств вычислительной техники. Издательство: Бином, 2010.

7. Максимов Н.В., Попов И.И. Компьютерные сети: учебное пособие. 2-е издание, испр. и доп. –М.:ФОРУМ: ИНФРА-М, 2007, 448 с.

8. Мельников В.П., Клейменов С.А., Петраков А.М. Информационная безопасность и защита информации. 3-е издание, стер. - М.: Академия, 2011,336 с.

9. Микушин А.В., Сажнев В.И., Цифровые устройства и микропроцессоры, Изд. БХВ-Петербург, 2010.

10. Олифер В.Г., Олифер Н.А. Компьютерные сети. Принципы, технологии, протоколы. Учебник для ВУЗов. 4-ое издание, Питер 2010, 943 с.

11. Пятибратов А.П., Гудыно Л.П., Кириченко А.А. Вычислительные системы, сети и телекоммуникации. Учебник. 4-ое издание, 2008, 736 с.

12. Соломенчук В.Г. Железо ПК, 2008, 528 с.

13. Сидоров В.Д.,Струмпэ Н.В., Аппаратное обеспечение ЭВМ: учебник, 1-е изд., М.: Издательский центр «Академия», 2011, 336 с.

14. Струмпэ Н.В., Сидоров В.Д., Аппаратное обеспечение ЭВМ: Практикум, 1-е изд., М.: Издательский центр «Академия», 2011, 160с.

15. Смелянский Р.А., Компьютерные сети: В 2 т. Том 2: сети ЭВМ: учебник, 1-е изд., М.: Издательский центр «Академия», 2011, 240 с.

16. Скотт Мюллер. Модернизация и ремонт ПК 19-е издание Издательство: Вильямс, 2011, 1072 с.

17. Хагеман С.;Вилл Л. SAP R/3: Системное администрирование. Издательство: ЛОРИ, 2007, 460 с.

### *Дополнительные источники:*

1. Девисилов В.А. «Охрана труда» - М.: ФОРУМ-ИНФРА-М, 2007

2. Панфилов И.В., Даниленков А.О., Васильев Ю.В. Как создать и настроить локальную сеть с нуля. Москва, 2008.

3. Пескова С.А., Кузин А.В., Волков А.Н. Сети и телекоммуникации: Учебное пособие для студентов высших учебных заведений. Издательство: Академия ИЦ, , 2008, 350 с.

4. А.Н.Чекмарева. Microsoft Windows Server 2003. Русская версия / Под общ. ред. – СПб.: БХВ-Петербург, 2007.

5. Ярочкин В. И. Информационная безопасность. Учебник для вузов 2006, 544 с.

6. Дж. Скотт Хогдал Анализ и диагностика компьютерных сетей. Издание: Лори, Addison Wesley Longman, 2007, 368 с.

### **4.3. Общие требования к организации образовательного процесса**

<span id="page-14-0"></span>Освоение ПМ 03 «Техническое обслуживание и ремонт компьютерных систем и комплексов» производится в соответствии с учебном планом по специальности 09.02.01 - Компьютерные системы и комплексы и календарным графиком, утвержденным директором техникума.

Образовательный процесс организуется строго по расписанию занятий, утвержденному заместителем директора по УВР. График освоения ПМ предполагает последовательное освоение МДК 03.01 - Техническое обслуживание и ремонт компьютерных систем и комплексов, включающего в себя как теоретические, так и лабораторно-практические занятия.

Обязательной аудиторной нагрузки – 36 академических часов в неделю.

Учебная практика проводится в лабораториях образовательного учреждения или в производственных лабораториях работодателей. По итогам учебной практики проводится сдача зачета с выполнением практического задания, за счет часов, отведенных на учебную практику по каждой теме раздела.

Производственная практика проводится в организациях и профильных предприятиях, по результатам которой обучающиеся предоставляют отчет,

производственную характеристику. Аттестация по итогам производственной практики проводится с учетом результатов, подтвержденных документами соответствующих организаций. Предусмотрены консультации для обучающихся в количестве 20 часов (групповые, индивидуальные).

*Для Лиц с ОВЗ и инвалидов все материалы по практическим и лабораторным предоставляются в электронном виде, а также предоставляется необходимое программное обеспечение.*

Дисциплины и модули, предшествующие освоению данного модуля:

- 1. Инженерная графика;
- 2. Основы электротехники;
- 3. Прикладная электроника;
- 4. Электротехнические измерения;
- 5. Информационные технологии;
- 6. Метрология, стандартизация, сертификация;
- 7. Операционные системы и среды;
- 8. Дискретная математика
- 9. Основы алгоритмизации и программирования;
- 10.Безопасность жизнедеятельности;
- 11.Компьютерные сети и телекоммуникации;
- 12.Администрирование компьютерных сетей;
- 13.МДК 02.01 Микропроцессорные системы;
- 14.МДК 02.02 Установка и конфигурирование периферийного оборудования.

### **4.4. Кадровое обеспечение образовательного процесса**

<span id="page-15-0"></span>Требования к квалификации педагогических (инженернопедагогических) кадров, обеспечивающих обучение по междисциплинарному курсу (курсам): наличие высшего инженерного или высшего педагогического образования, соответствующего профилю.

Требования к квалификации педагогических кадров, обеспечивающих обучение по междисциплинарному курсу (курсам) и руководство практикой: наличие высшего инженерного или высшего педагогического образования, соответствующего профилю.

Инженерно-педагогический состав: дипломированные специалисты – преподаватели междисциплинарных курсов.

<span id="page-15-1"></span>Мастера производственного обучения: наличие высшего профессионального образования, соответствующего профилю преподаваемого модуля, с обязательным прохождением стажировок не реже одного раза в 3 года, опыт деятельности в организациях, соответствующей профессиональной сферы, является обязательным. К педагогической деятельности могут привлекаться ведущие специалисты профильных организаций.

# **5. КОНТРОЛЬ И ОЦЕНКА РЕЗУЛЬТАТОВ ОСВОЕНИЯ ПРОФЕССИОНАЛЬНОГО МОДУЛЯ (ВИДА ПРОФЕССИОНАЛЬНОЙ ДЕЯТЕЛЬНОСТИ)**

Контроль и оценка результатов освоения дисциплины осуществляются преподавателем в процессе проведения практических занятий, учебной практики, а также при выполнения обучающимися индивидуальных заданий.

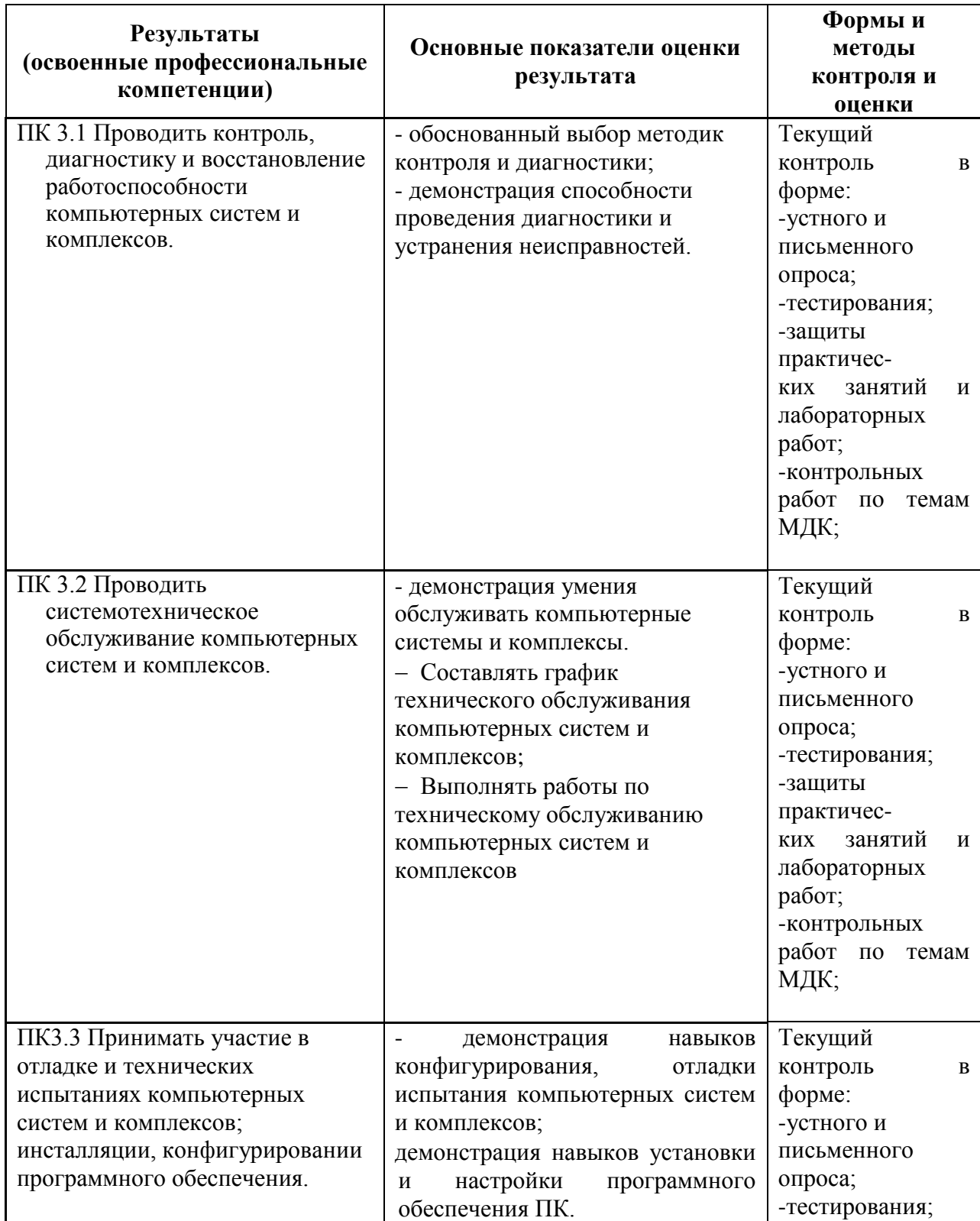

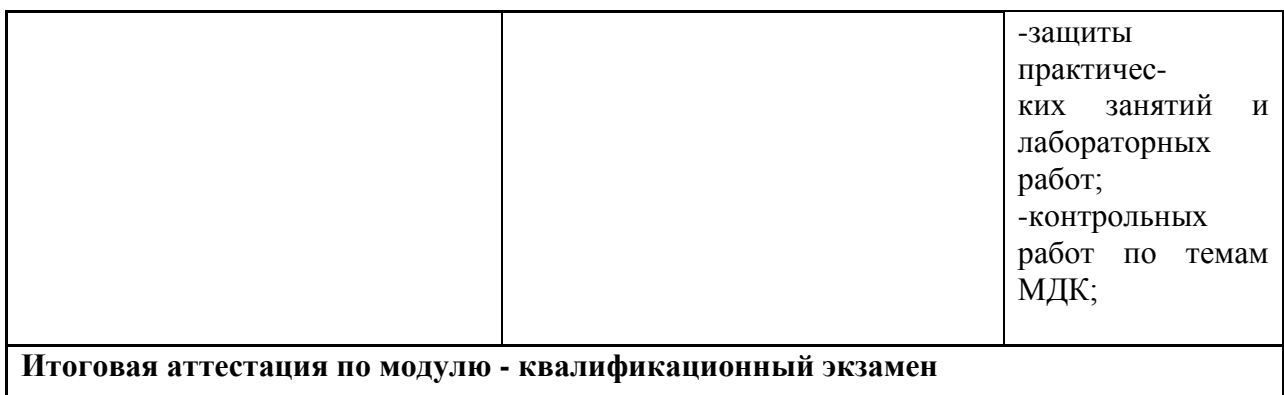

Формы и методы контроля и оценки результатов обучения должны позволять проверять у обучающихся не только сформированные профессиональные компетенции, но и развитие общих компетенций и обеспечивающих их умений.

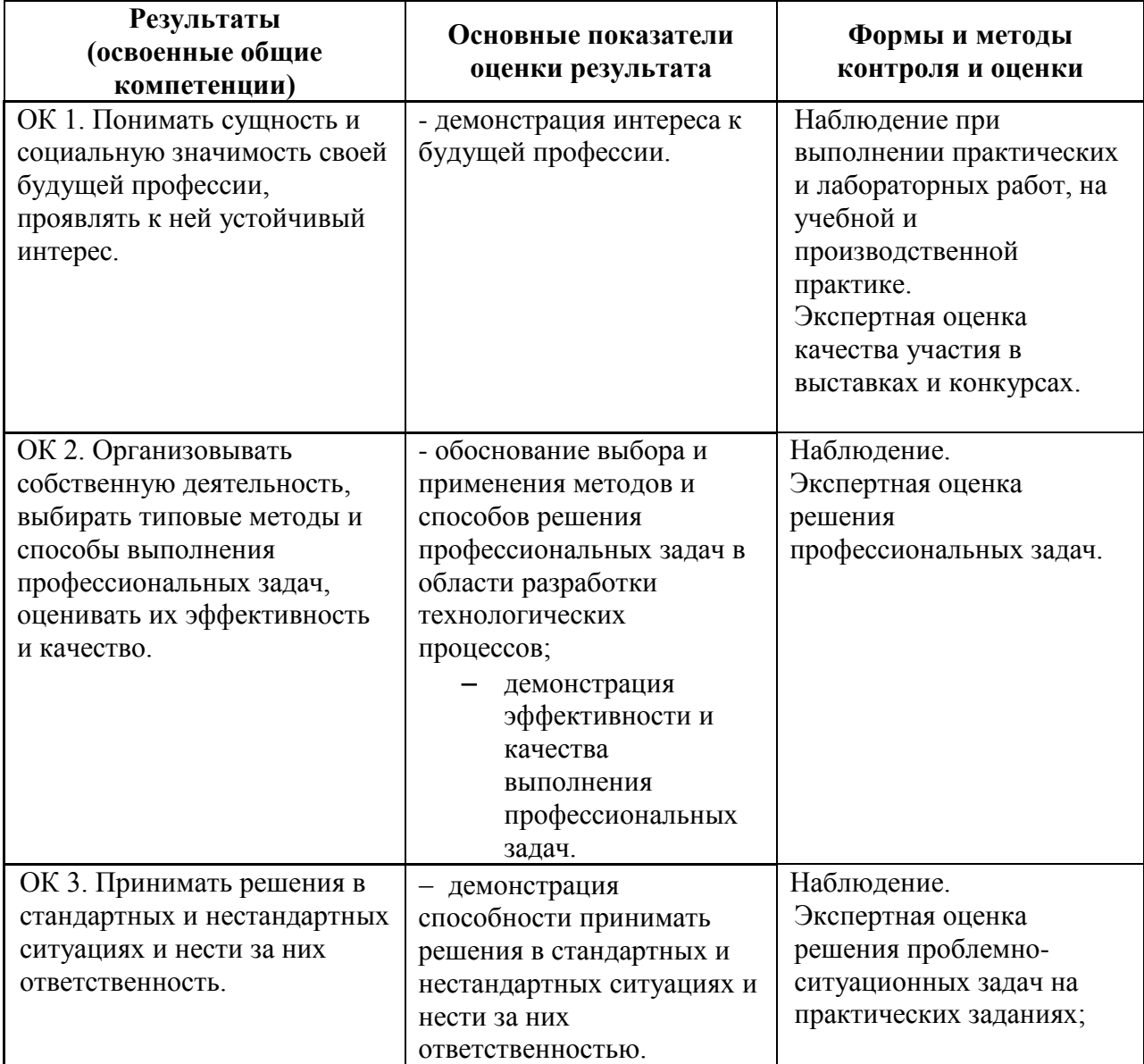

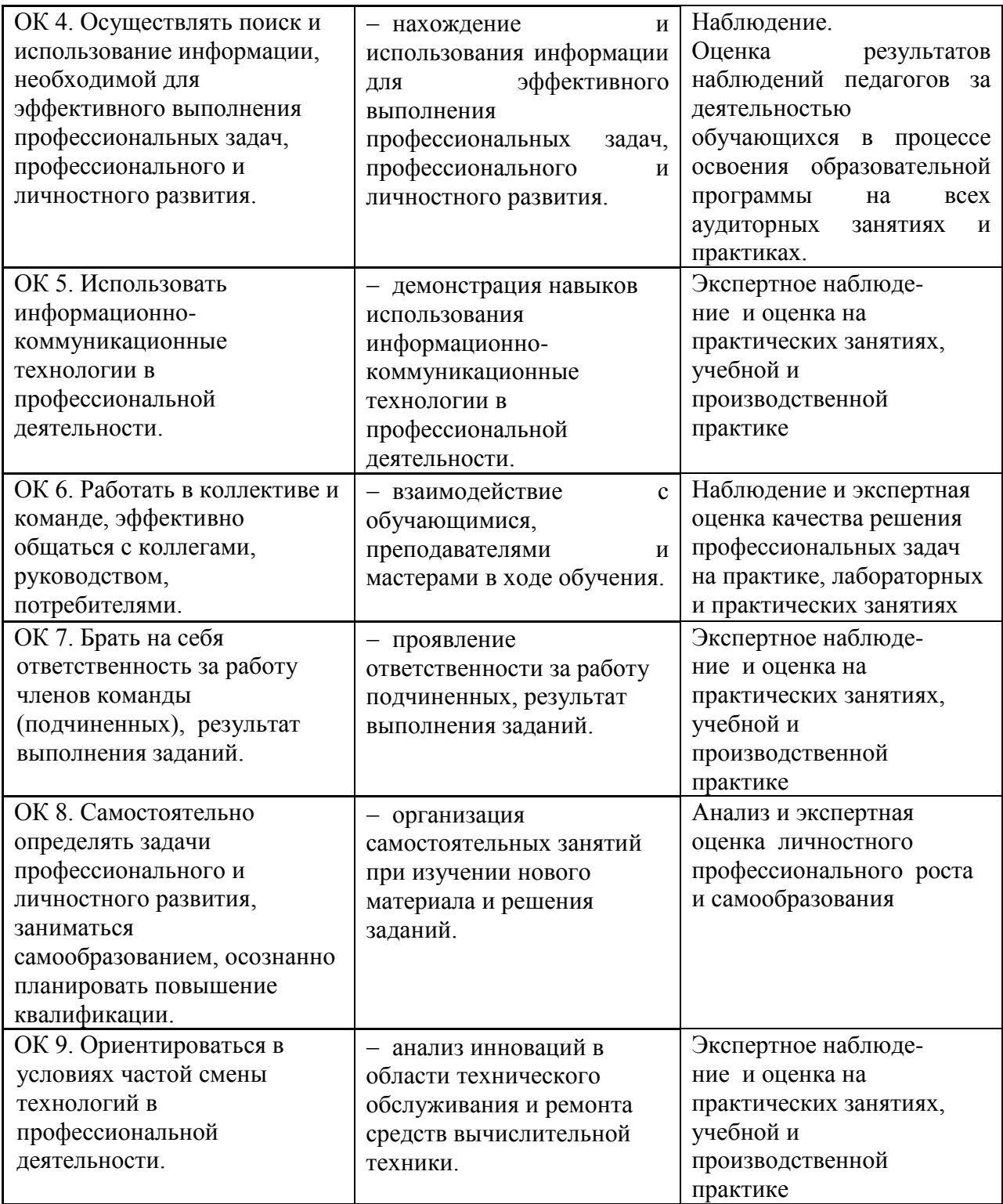